# Outline

- >> Helper Functions and Reuse
  - Conditionals

- Evaluation Rules for cond
  - Design Recipe with cond
  - Compound Data

# **Designing Programs**

### **Design recipe**

• As outlined last lecture

# **Designing Programs**

#### **Design recipe**

• As outlined last lecture

#### Helper functions and reuse

- Writing writing a function, consider whether existing functions help
  - O Example: wearing-glasses? USES add-glasses
- Look for functions that you wish you had written
  - O Example: same-person-maybe-disguised? needs wearing-beard?

```
; bigger-image? : image image -> bool
```

```
; bigger-image? : image image -> bool
; Returns true if a has more pixels than b
```

```
; bigger-image? : image image -> bool
; Returns true if a has more pixels than b
(define (bigger-image? a b) ...)
```

```
; bigger-image? : image image -> bool
; Returns true if a has more pixels than b
(define (bigger-image? a b) ...)
```

```
(bigger-image? ) "should be" true
(bigger-image? ) "should be" false
```

Write the function **bigger-image?** which checks whether one image has more pixels than a second image

```
; bigger-image? : image image -> bool
; Returns true if a has more pixels than b
(define (bigger-image? a b)
   (> (* (image-width a) (image-height a))
        (* (image-width b) (image-height b))))
```

(bigger-image? ) "should be" true (bigger-image? ) "should be" false

```
; bigger-image? : image image -> bool
; Returns true if a has more pixels than b
(define (bigger-image? a b)
    (> (image-size a) (image-size b)))
```

```
(bigger-image? ) "should be" true
(bigger-image? ) "should be" false
```

```
Wish list: image-size
```

Write the function **bigger-image?** which checks whether one image has more pixels than a second image

```
; bigger-image? : image image -> bool
; Returns true if a has more pixels than b
(define (bigger-image? a b)
    (> (image-size a) (image-size b)))
```

```
(bigger-image? ) "should be" true
(bigger-image? ) "should be" false
```

```
Wish list: image-size
```

Fullfill wishes by applying the recipe again *(exercise for the reader)* 

We should be able to use **bigger-image**? to write the **max-image** function

We should be able to use bigger-image? to write the max-image function

; max-image : image image -> image
; Returns a if a has more pixels than b,
; otherwise returns b
(define (max-image a b) ...)

We should be able to use bigger-image? to write the max-image function

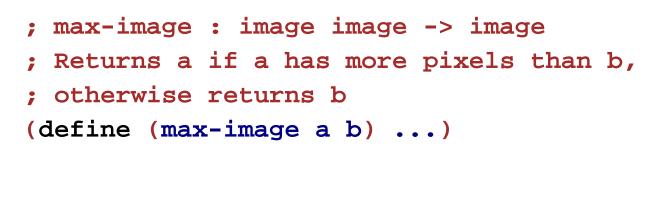

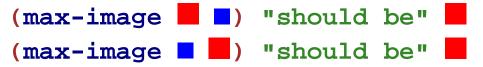

We should be able to use bigger-image? to write the max-image function

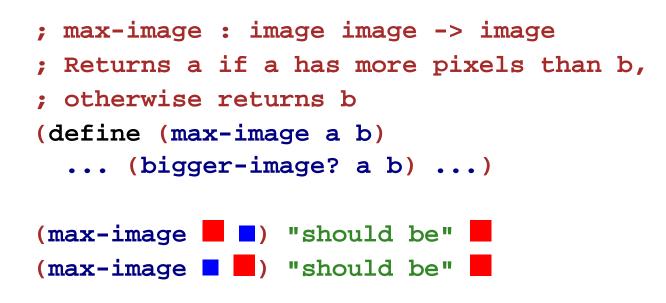

We should be able to use bigger-image? to write the max-image function

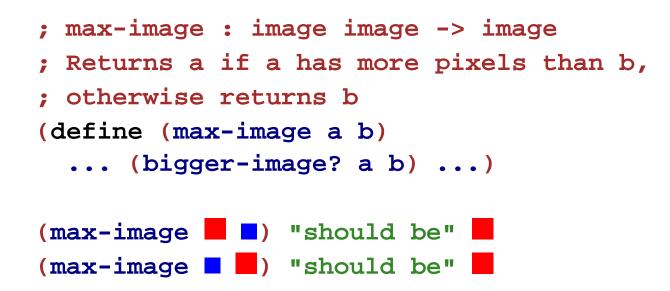

Instead of returning a bool, we need to do one of two things, so we need cond

# Outline

- Helper Functions and Reuse
- >> Conditionals

- Evaluation Rules for cond
  - Design Recipe with cond
  - Compound Data

# **Conditionals in Algebra**

General format of conditionals in algebra:

answer question
...
answer question

Example:

$$abs(x) = \begin{cases} x & \text{if } x > 0 \\ -x & \text{otherwise} \end{cases}$$
$$abs(10) = 10$$
$$abs(-7) = 7$$

# Conditionals

General syntax of cond in our language:

(cond
 [question answer]
 ...
 [question answer])

- Any number of **cond** lines
- Each line has one *question* expression and one *answer* expression

# Conditionals

General syntax of cond in our language:

(cond
 [question answer]
 ...
 [question answer])

- Any number of cond lines
- Each line has one *question* expression and one *answer* expression

```
(define (abs x)
  (cond
    [(> x 0) x]
    [else (- x)]))
(abs 10) "should be" 10
(abs -7) "should be" 7
```

# **Completing max-image**

• Use cond to complete max-image

```
(define (max-image a b)
 (cond
   [(bigger-image? a b) a]
   [else b]))
```

# Outline

- Helper Functions and Reuse
  - Conditionals
- >> Evaluation Rules for cond
  - Design Recipe with cond
  - Compound Data

First question is literally true or else

(cond
 [true answer]
 ...
 [question answer])

• Keep only the first answer

First question is literally **true** or **else** 

(cond
 [true answer]
 ...
 [question answer])

• Keep only the first answer

Example:

```
\begin{array}{ccc} (\texttt{+1 (cond} & \rightarrow (\texttt{+11}) \rightarrow 2 \\ & & & & & \\ & & & & & \\ & & & & \\ & & & & & \\ & & & & & & \\ & & & & & \\ & & & & & \\ & & & & & \\ & & & & & \\ & & & & & \\ & & & & & \\ & & & & & \\ & & & & & \\ & & & & & \\ & & & & & \\ & & & & & \\ & & & & & \\ & & & & & \\ & & & & & \\ & & & & & \\ & & & & & \\ & & & & & \\ & & & & & \\ & & & & & \\ & & & & & \\ & & & & & \\ & & & & & & \\ & & & & & & \\ & & & & & & \\ & & & & & & \\ & & & & & \\ & & & & & & \\ & &
```

First question is literally true or else

(cond
 [true answer]
 ...
 [question answer])

• Keep only the first answer

Example:

 $(-1 (cond \rightarrow (-1 0) \rightarrow 1)$ [true 0]
[(<10 12) 10]
[(>= 10 12) 12]))

First question is literally true or else

(cond
 [true answer]
 ...
 [question answer])

• Keep only the first answer

Example:

```
\begin{array}{ccc} (\texttt{* 1 (cond} & \rightarrow (\texttt{* 1 0}) \rightarrow 0 \\ & & [\texttt{true 0]}) \end{array}
```

First question is literally **false** 

(cond
 [false answer]
 [question answer] →
 ...
 [question answer])

• Throw away the first line

(cond
 [question answer]
 ...
 [question answer])

First question is literally **false** 

(cond
 [false answer]
 [question answer] →
 ...
 [question answer])

• Throw away the first line

Example:

```
(cond
  [question answer]
  ...
  [question answer])
```

First question isn't a value, yet

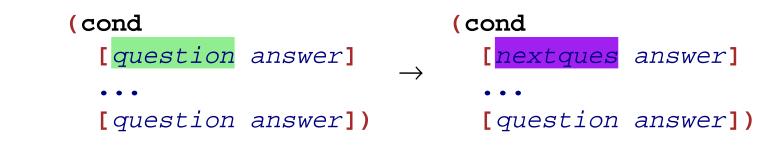

where question  $\rightarrow$  nextques

Evaluate first question as sub-expression

First question isn't a value, yet

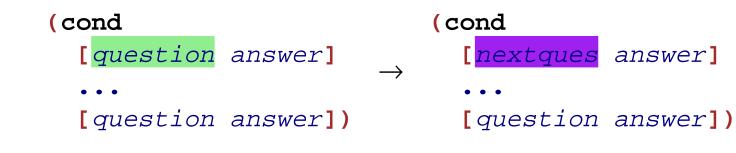

where question  $\rightarrow$  nextques

Evaluate first question as sub-expression

Example:

```
\begin{array}{ccc} (\texttt{+ 1 (cond} & \rightarrow (\texttt{+ 1 (cond} & \\ & [(< 1 2) 5] & & [\texttt{true 5}] \\ & [\texttt{else 8}])) & & [\texttt{else 8}])) \\ & \rightarrow (\texttt{+ 1 5}) \rightarrow 6 \end{array}
```

No true answers

(cond)  $\rightarrow$  *error* 

# Outline

- Helper Functions and Reuse
  - Conditionals
- Evaluation Rules for cond
- >> Design Recipe with cond
  - Compound Data

# **Design Recipe I**

#### Data

• Understand the input data: **num**, **bool**, **sym**, or **image** 

#### **Contract, Purpose, and Header**

• Describe (but don't write) the function

#### **Examples**

Show what will happen when the function is done

#### Body

• The most creative step: implement the function body

#### Test

Run the examples

#### Examples

When the problem statement divides the input into several categories, test each one

#### Examples

When the problem statement divides the input into several categories, test each one

#### Example:

Write the function **line-part** that determines whether a number is on zero, to the left, or to the right on a number line

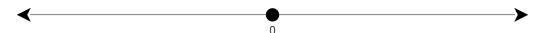

#### Examples

When the problem statement divides the input into several categories, test each one

#### Example:

Write the function **line-part** that determines whether a number is on zero, to the left, or to the right on a number line

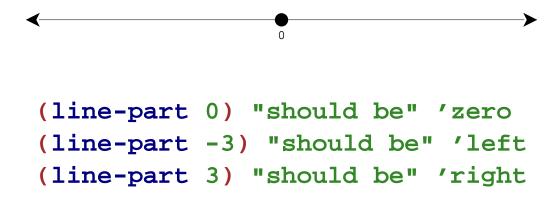

# **Design Recipe I**

#### Data

• Understand the input data: **num**, **bool**, **sym**, or **image** 

#### **Contract, Purpose, and Header**

• Describe (but don't write) the function

#### Examples

Show what will happen when the function is done

#### **Body**

• The most creative step: implement the function body

#### Test

Run the examples

## Body

When the problem statement divides the input into *N* categories:

- Start the body with a **cond** expression and *N* lines
- Formulate a question to recognize each category

## Body

When the problem statement divides the input into *N* categories:

- Start the body with a **cond** expression and *N* lines
- Formulate a question to recognize each category

#### Example:

Write the function **line-part** that determines whether a number is on zero, to the left, or to the right on a number line

## Body

When the problem statement divides the input into *N* categories:

- Start the body with a **cond** expression and *N* lines
- Formulate a question to recognize each category

### Example:

Write the function **line-part** that determines whether a number is on zero, to the left, or to the right on a number line

Three cases, so three lines:

```
(define (line-part n)
  (cond
    [(= n 0) ...]
    [(< n 0) ...]
    [(> n 0) ...]))
```

# Outline

- Helper Functions and Reuse
- Conditionals
- Evaluation Rules for cond
  - Design Recipe with cond
- >>> Compound Data

# **Finding Images**

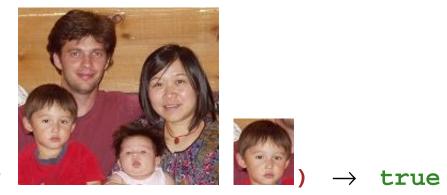

(image-inside?

# **Finding Images**

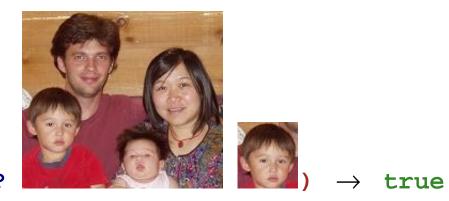

#### (image-inside?

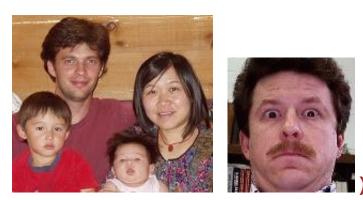

(image-inside?

 $\rightarrow$  false

## **Image Tests in Conditionals**

Now we can combine such operators with cond:

```
; detect-person : image image image -> image
; Returns a or b, depending on which is in i
(define (detect-person i a b)
  (cond
    [(image-inside? i a) a]
    [(image-inside? i b) b]))
```

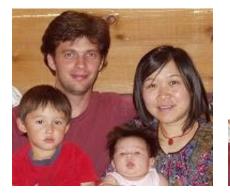

(detect-person

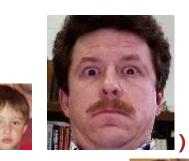

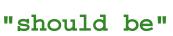

# **Finding and Adjusting Images**

Suppose we want to write **frame-person**:

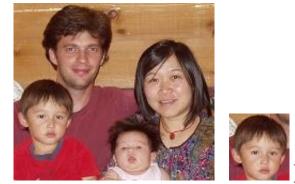

(frame-person

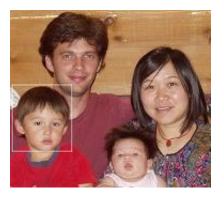

"should be"

# **Finding and Adjusting Images**

Suppose we want to write **frame-person**:

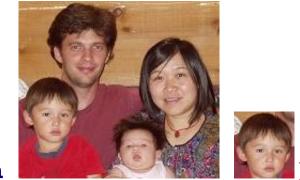

(frame-person

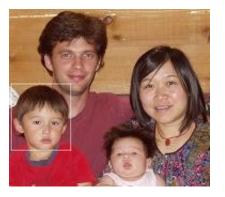

"should be"

Need an operator that reports where an image exists

## **Finding an Image Position**

find-image : image image -> num num

## **Finding an Image Position**

find-image : image image -> num num

Must return a single value

Correct contract:

find-image : image image -> posn

• A **posn** is a *compound value* 

# **Positions**

- A **posn** is
  - (make-posn X Y)
  - where **x** is a **num** and **y** is a **num**

# **Positions**

• A posn is

(make-posn X Y)

where x is a num and y is a num

Examples:

(make-posn 1 2)

(make-posn 17 0)

# **Positions**

• A posn is

(make-posn X Y)

where **x** is a num and **y** is a num

Examples:

(make-posn 1 2)

(make-posn 17 0)

A **posn** is a value, just like a number, symbol, or image

### posn-x and posn-y

The **posn-x** and **posn-y** operators extract numbers from a **posn**:

```
(posn-x (make-posn 1 2)) \rightarrow 1
```

(posn-y (make-posn 1 2))  $\rightarrow$  2

### posn-x and posn-y

The **posn-x** and **posn-y** operators extract numbers from a **posn**:

```
(posn-x (make-posn 1 2)) \rightarrow 1
```

```
(posn-y (make-posn 1 2)) \rightarrow 2
```

• General evaluation rules for any **x** and **y**:

 $(posn-x (make-posn X Y)) \rightarrow X$ 

(posn-y (make-posn X Y))  $\rightarrow$  Y

Is (make-posn 100 200) a value?

ls (make-posn 100 200) a value?

Yes.

A posn is

(make-posn X Y)

where x is a num and y is a num

ls (make-posn (+ 1 2) 200) a value?

ls (make-posn (+ 1 2) 200) a value?

**No. (+ 1 2)** is not a num, yet.

ls (make-posn (+ 1 2) 200) a value?

**No. (+ 1 2)** is not a num, yet.

• Two more evaluation rules:

ls (make-posn (+ 1 2) 200) a value?

**No. (+ 1 2)** is not a num, yet.

• Two more evaluation rules:

Example:

(make-posn (+ 1 2) 200)  $\rightarrow$  (make-posn 3 200)

### **More Examples**

Try these in DrScheme's stepper:

```
(make-posn (+ 1 2) (+ 3 4))
(posn-x (make-posn (+ 1 2) (+ 3 4)))
; pixels-from-corner : posn -> num
(define (pixels-from-corner p)
  (+ (posn-x p) (posn-y p)))
(pixels-from-corner (make-posn 1 2))
; flip : posn -> posn
(define (flip p)
  (make-posn (posn-y p) (posn-x p)))
(flip (make-posn 1 2))
```